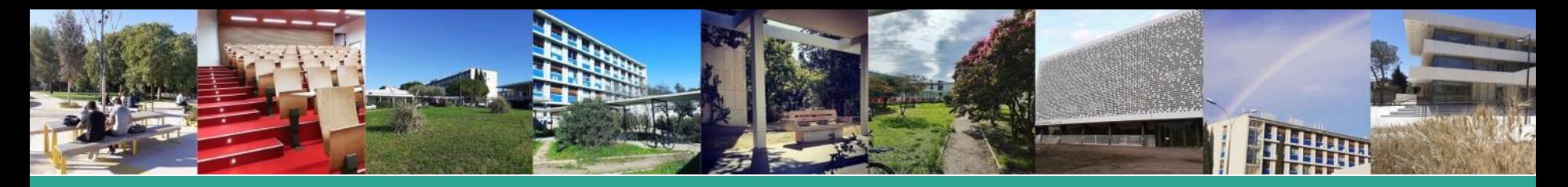

#### Accueil des étudiant.e.s entrant.e.s en première année 2023-2024

# **Bienvenue à la Faculté des Sciences**

Université de Montpellier

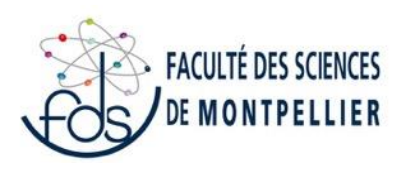

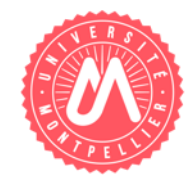

#### Programme de la pré-rentrée

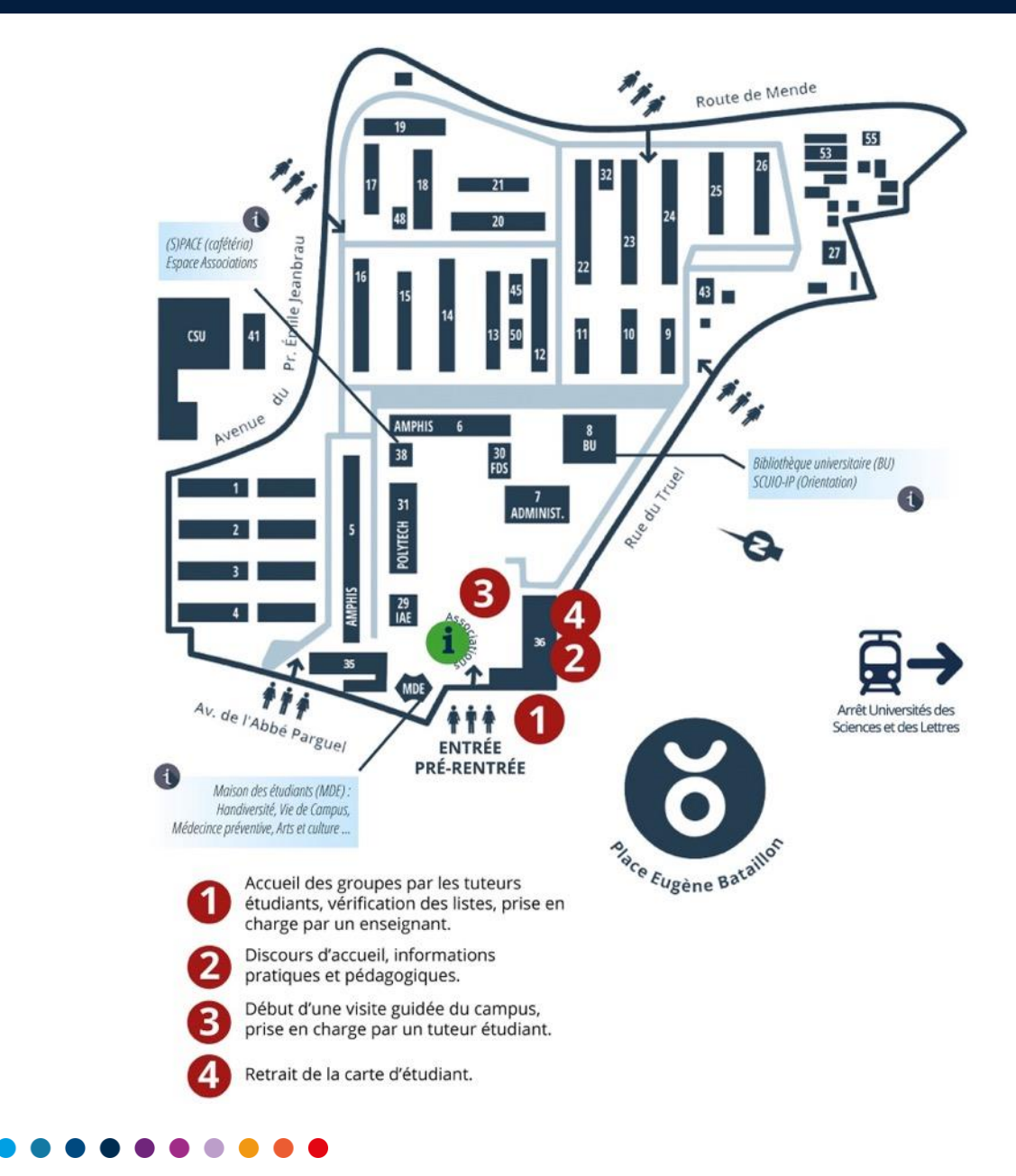

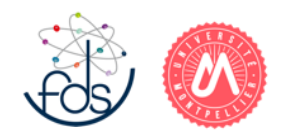

### Présentation de la FdS

#### **La Faculté des Sciences** (FdS) est une **composante** de l'**Université de Montpellier.**

#### **L'Université de Montpellier** :

16 composantes de formation regroupant 45 000 étudiants 75 laboratoires et structures de recherche

4500 personnels enseignants-chercheurs, enseignants, chercheurs, personnels techniques et administratifs

#### **La Faculté des Sciences (FdS)** :

- 8 500 étudiants
	- 10 départements (biologie-écologie, biologie-mécanismes du vivant, chimie, électronique-électrotechnique-automatique, informatique,
		- maths, mécanique, physique, terre-eau-environnement, langues) Administration : bâtiment 36 (scolarité) et 30 (direction)

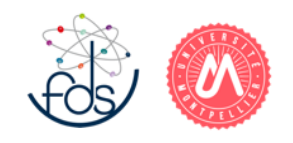

### Préliminaire 1 : se repérer sur le campus

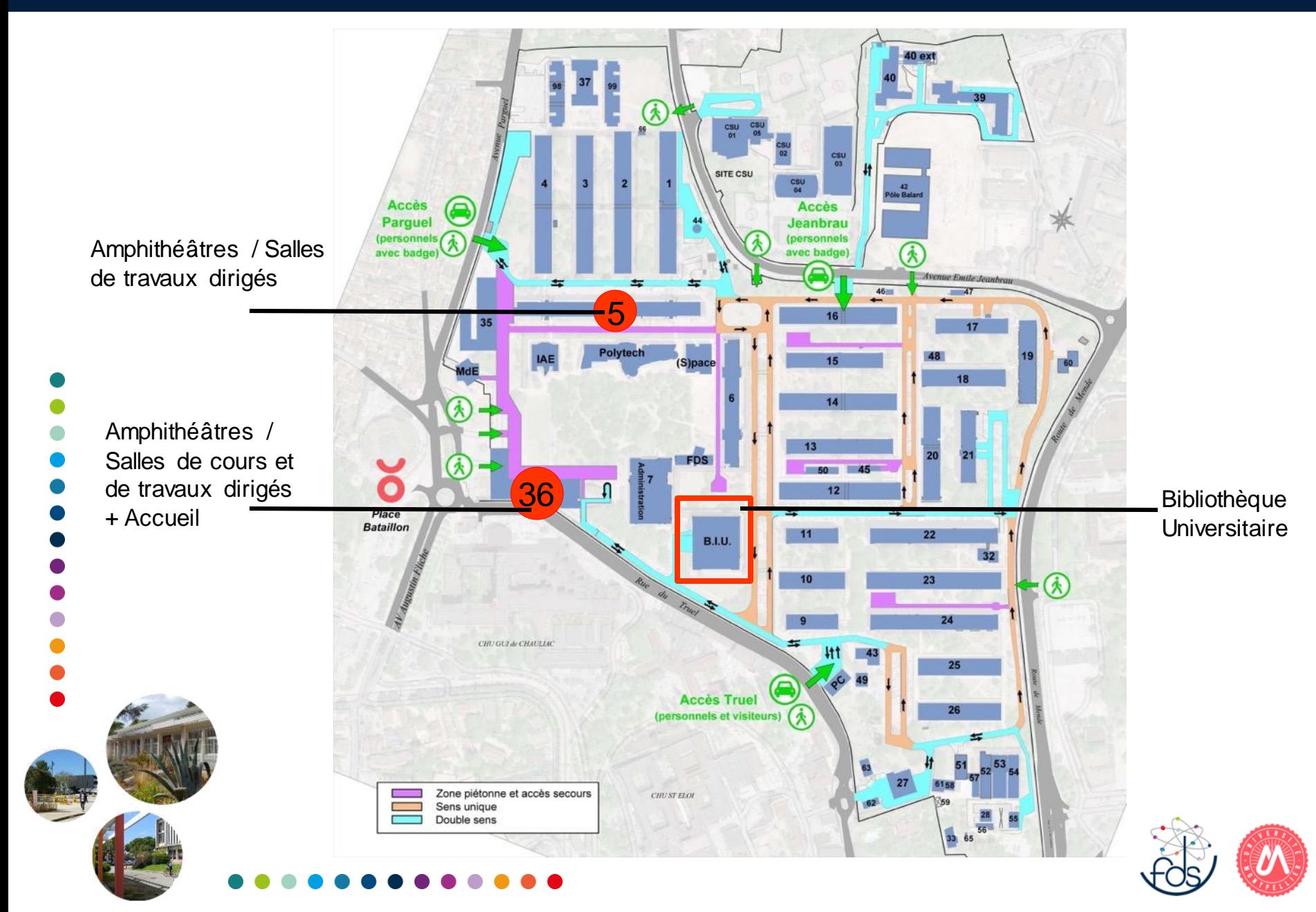

Préliminaire 1 : se repérer sur le campus

# **Numérotation des salles**

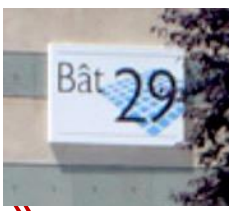

« type de salle » « n° de bâtiment » . « n° de salle »

### **Exemple** : TD 36.302

« salle de TD » « bâtiment 36 » . « salle numéro 302 »

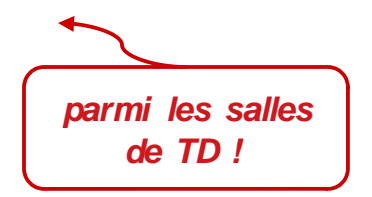

Autres exemples :

- $\overline{A}$  5.04 = amphi n<sup>o</sup>4 du bâtiment 5
- TD 5.004 = salle TD n<sup>o</sup>4 du bâtiment 5 ( $\neq$  A 5.04 !)
- SC 12.01 = salle de cours n°1 du bâtiment 12
	- TP 35.2 = salle TP  $n^o$ 2 du bâtiment 35

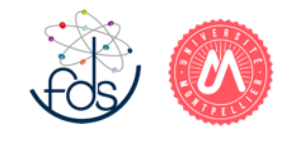

#### **Les années universitaires sont découpées en semestres :**  $L1 = S1 + S2$ ;  $L2 = S3 + S4$ , etc.

- semestres « impairs » : jusqu'au 22 décembre 2023
- semestres « pairs » : 22 janvier 7 mai 2024

#### **Les périodes d'examen (« contrôles terminaux ») :**

- session 1 des semestres impairs : 8 17 janvier 2023
- session 1 des semestres pairs : 13 24 mai 2024
- session 2 des semestres impairs : 10 14 juin 2024
- session 2 des semestres pairs : 24 28 juin 2024

### **Début des enseignements en L1 : 11 septembre 2023 (sauf exception)**

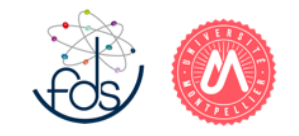

### Organisation de la Licence

La **licence** : 3 ans de formation généraliste qui conduit à des **études longues**(5 ans).

Le **master** : 2 ans de formation **spécialisée**, qui ouvre vers un **doctorat** ou le marché du **travail.**

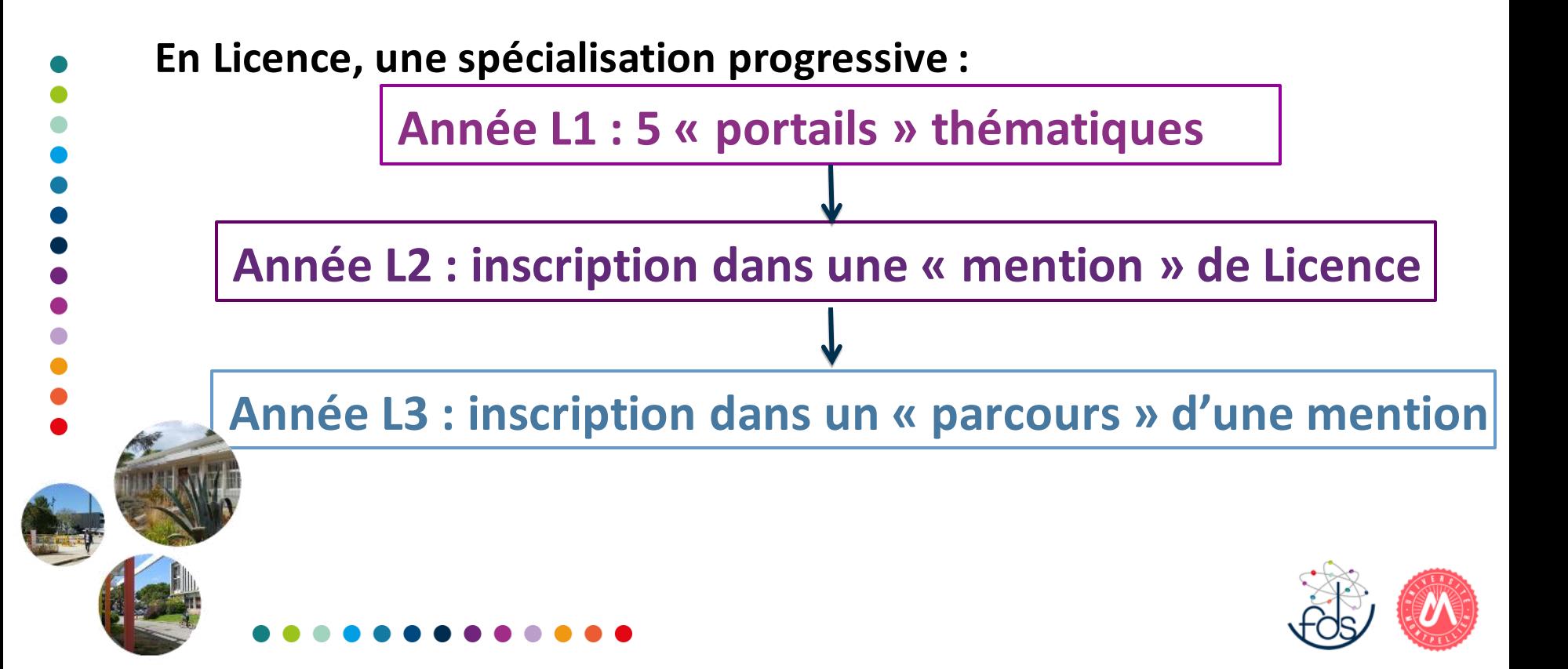

La **spécialisation progressive** s'appuie sur le socle des connaissances scientifiques générales enseignées en L1 (ex. : biologie, physique, chimie, info et maths en L1 « sciences de la vie, de la santé et de l'environnement »)

- Mais de **nouvelles disciplines apparaissent**, qui n'étaient pas enseignées au Lycée.
- Votre projet pourra évoluer : des passerelles existent en L1, à l'entrée de la L2 et même en L3.

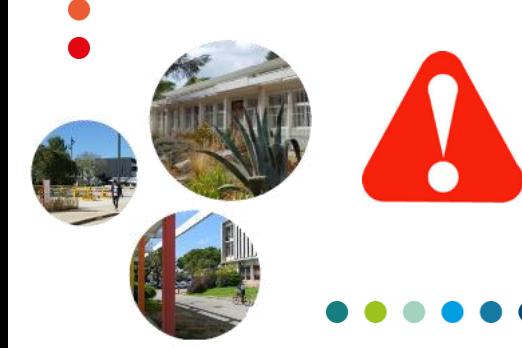

**Plus la réorientation est tardive, plus vous devrez fournir un effort personnel de remise à niveau**.

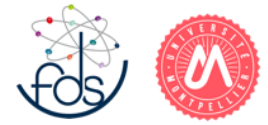

Chaque semestre est composé d'**« Unités d'Enseignement » (UE)**

⚫ chaque UE a un **intitulé** (nom) et un **code UE** qui permet de la repérer :

> *par exemple* « des molécules aux cellules » (HAV101V), « Analyse 2 » (HAX201X), « Calculus PCSI» (HAS103H), etc.

- ⚫ chaque UE peut comprendre
	- ⚫ des **cours magistraux (CM),**
	- ⚫ des **travaux dirigés (TD),**
	- ⚫ des **travaux pratiques (TP),**
	- ⚫ des **sorties terrain**

Chaque UE vaut un certain nombre de **crédits ECTS**  (ECTS = European Credit Transfert System)

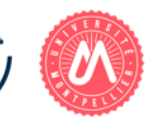

#### **Chaque UE peut être évaluée par :**

- un contrôle terminal (CT) (« examen »), avec 2 sessions (en cas d'échec) avec ou non du contrôle continu (CC) (écrits, oraux, ou TP)
- du contrôle continu intégral (CCI) constitué d'évaluations qui peuvent être de natures différentes.

Les **« modalités de contrôle des connaissances »** (MCC) précisent coefficients et mode de calcul.

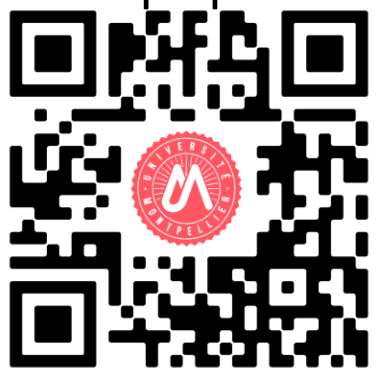

- ⚫ Réussite à une UE (note ≥ 10/20) = **acquisition des ECTS**
- ⚫ Toute UE acquise l'est **définitivement,** y compris sa **note**
- ⚫ Compensation semestrielle et/ou annuelle selon portails
- ⚫ 60 ECTS : passage en année supérieure, sinon redoublement
- ⚫ une Licence = **180 ECTS**

**Votre inscription à l'université :**

- **1. Le portail que vous avez choisi (sur ParcourSup) a déterminé votre inscription administrative (IA)**
- **2. Le choix du contenu précis de chaque semestre (liste d'UE) est l'inscription pédagogique (IP)**
- L'inscription pédagogique se fait à chaque semestre : elle est **définitive (pas de changement** *a posteriori***)**

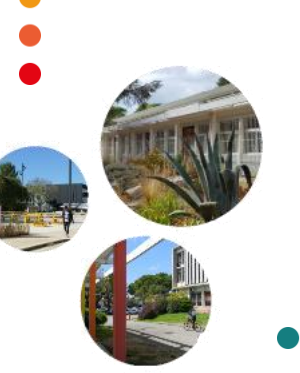

A l'issue de son IP, chaque étudiant est affecté dans un groupe. Il n'est **pas autorisé de changer de groupe ni à suivre les cours d'un autre groupe**

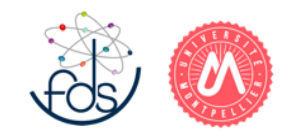

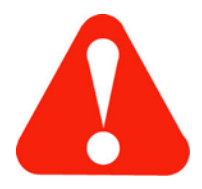

# **UNIVERSITÉ LYCÉE**

# **Des pratiques pédagogiques nouvelles Un rythme différent Plus de liberté, moins d'encadrement**

**En route vers l'autonomie et la responsabilité !**

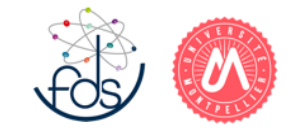

# Seulement **30 à 35% des étudiants** inscrits en **L1 réussissent leur année !**

#### **Difficultés :**

l'amphi : une nouveauté parfois déroutante

 *→ se concentrer, prendre des notes efficacement*

- division CM / TD / TP / Terrain, grand nombre d'enseignants
	- nécessité d'un important de travail personnel, non encadré

 *→ se mettre au travail tout de suite*

• résister aux tentations extérieures

**Université = apprentissage de la liberté**

- **+ + + souplesse – confiance – autonomie**
	- **– – – difficulté de motivation – dispersion – solitude**

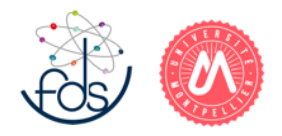

- **Fournir un travail régulier et apprendre à bien organiser son travail**
- **Être assidu, faire fréquemment le point sur ses connaissances et sa motivation**
- **Être présent et actif en CM, TD et TP, travailler pour les CC, préparer dès le début du semestre les examens**

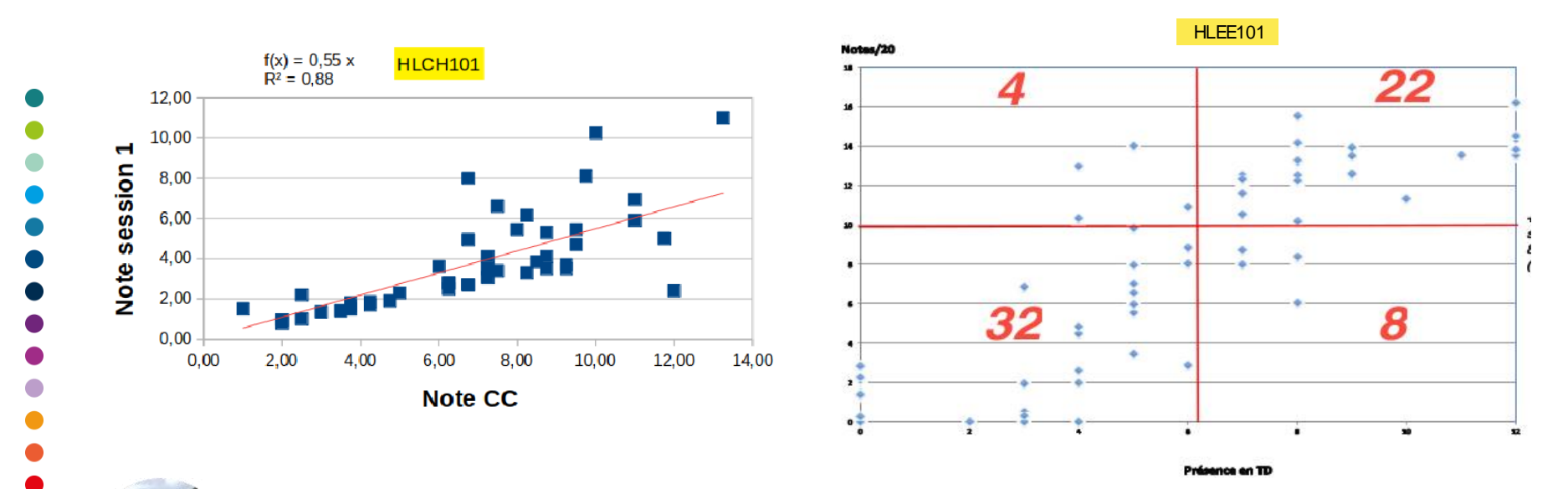

**BAT 8 Réfléchir à son projet professionnel et apprendre à se connaître Demander de l'aide dès les premières difficultés**

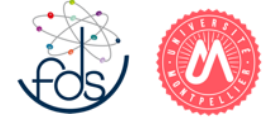

# **1 heure d'enseignement exige au moins 2 heures de travail personnel en plus** (et souvent beaucoup plus!)

Prenez des notes Relisez-les, complétez-les et apprenez vos cours Préparez tous les exercices de TD et faites-en d'autres Préparez les séances de TP

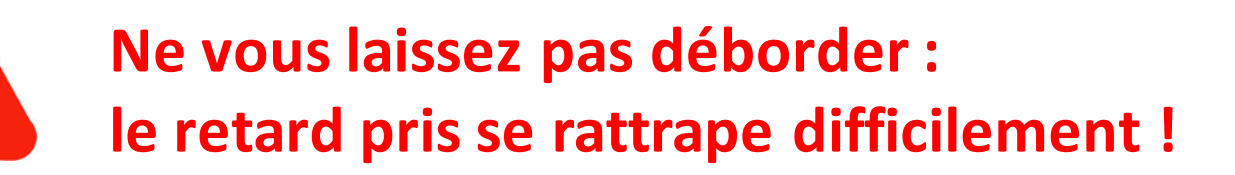

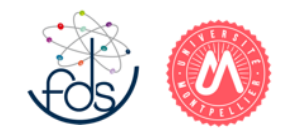

### **Vos enseignants** sont **toujours** à votre **écoute**. **Osez poser des questions !**

Vous pouvez aussi contacter :

- les responsables du portail :
	- fds.dir-etudesL1.{[TEE/PCSI/SVSE/INFO/MATHS}@umontpellier.fr](mailto:TEE/PCSI/SVSE/INFO/MATHS%7D@umontpellier.fr)
- l'équipe en charge de la gestion des inscriptions pédagogiques (IP) et des menus de L1 ( fds. l. gestion-ip@umontpellier.fr ) pour des questions sur les IP et les affectations dans les séries et les groupes.
- les responsables de mention ou des années L2-L3, pour des questions portant sur les débouchés, l'orientation…
- le service d'orientation et d'insertion professionnelle (SCUIO-IP) de l'Université (bât. 8, RDC BU Sciences) pour des questions sur l'orientation, les débouchés et l'insertion professionnelle.

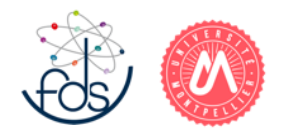

#### Les services administratifs de la FdS

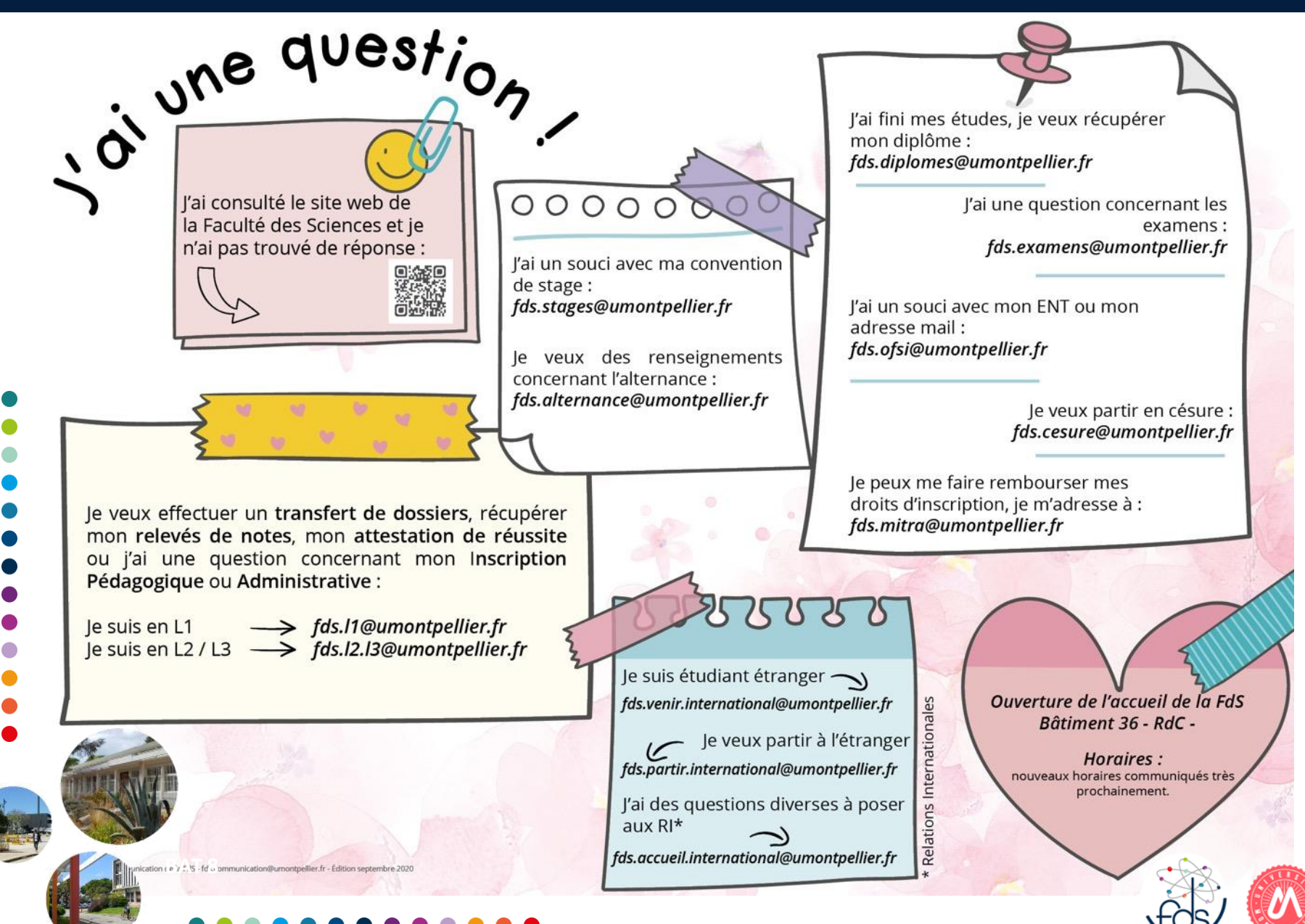

### **Inscriptions Administratives de la Faculté des Sciences**

### **Les Inscriptions Administratives se dérouleront du**

### **5 au 21 juillet 2023**

#### **et du**

**21 août au 22 septembre 2023**.

**sciences.edu.umontpellier.fr**

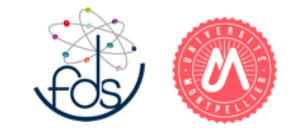

### Exemple d'utilisation : Trouver les MCC

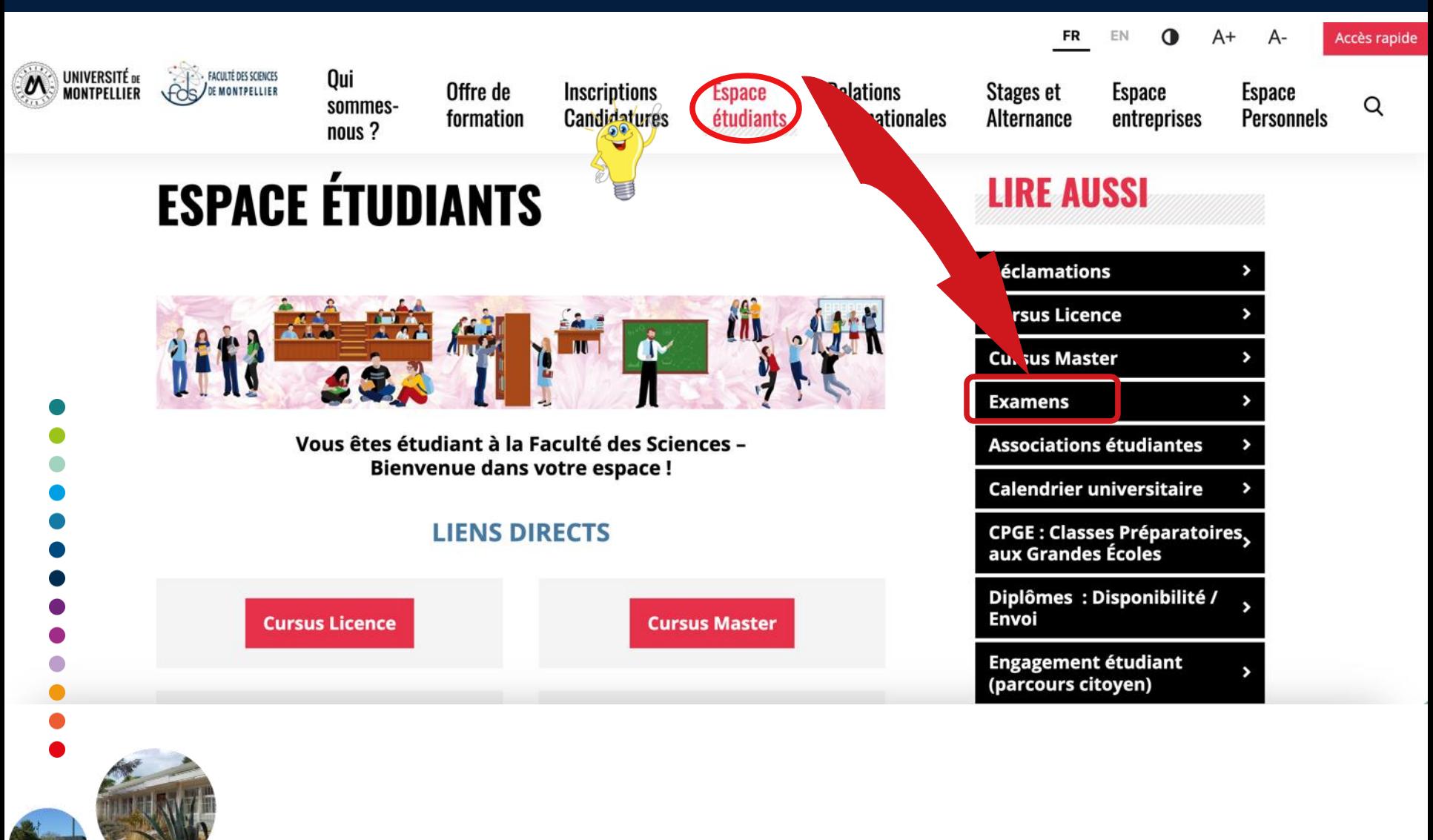

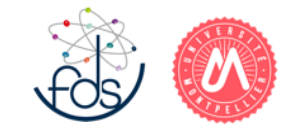

### Exemple d'utilisation : Trouver les MCC

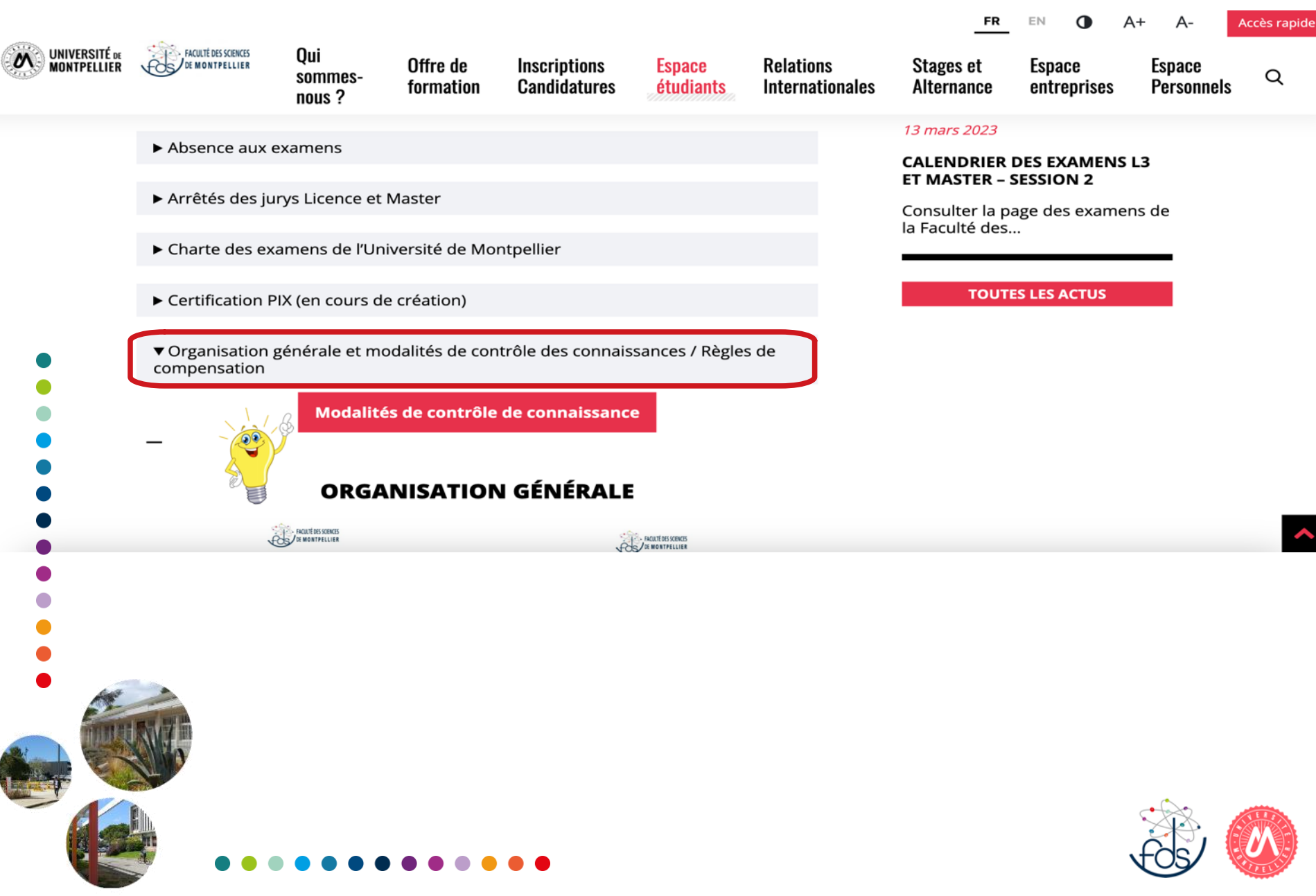

**Tous les étudiants ayant une Inscription Administrative (IA) à l'Université de Montpellier ont un compte informatique et une adresse e-mail institutionnelle de la forme** :

*[prenom.nom@etu.umontpellier.fr](mailto:prenom.nom@etud.univ-montp2.fr)*

à utiliser **impérativement** pour les contacts avec les enseignants, les services de scolarité, etc.

#### **Accès à l'Espace Numérique de Travail (ENT) étudiant** :

- inscription pédagogique (application IPWeb),
- ressources pédagogiques (Moodle, services en ligne…),
- convocations examens et notes, etc.

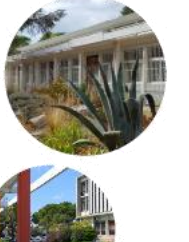

#### **Accès aux ordinateurs des salles de TD informatisées**

- pour les cours et libre service
- même identifiant et mot de passe que pour l'ENT.

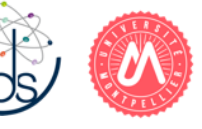

### Les étapes déjà réalisées avec votre compte

- 1. Vous avez fait votre **Inscription Administrative (IA)** : paiement des droits d'inscription et édition d'une carte d'étudiant.
- 2. Vous avez **activé** votre **compte informatique :** pour avoir accès à l'ENT et à toutes les informations sur la scolarité.
- 3. Vous avez fait votre **Inscription Pédagogique (IP)** : choix des UE «optionnelles »

Si ce n'est pas encore fait, **le faire le plus vite possible !**

**Compte Informatique pas activé = Pas d'IP ! Pas d'IP = Pas de groupe, ni d'emploi du temps !**

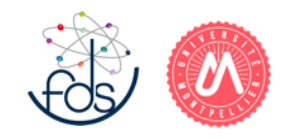

### L'Espace Numérique de Travail (ENT)

# **ent.umontpellier.f**

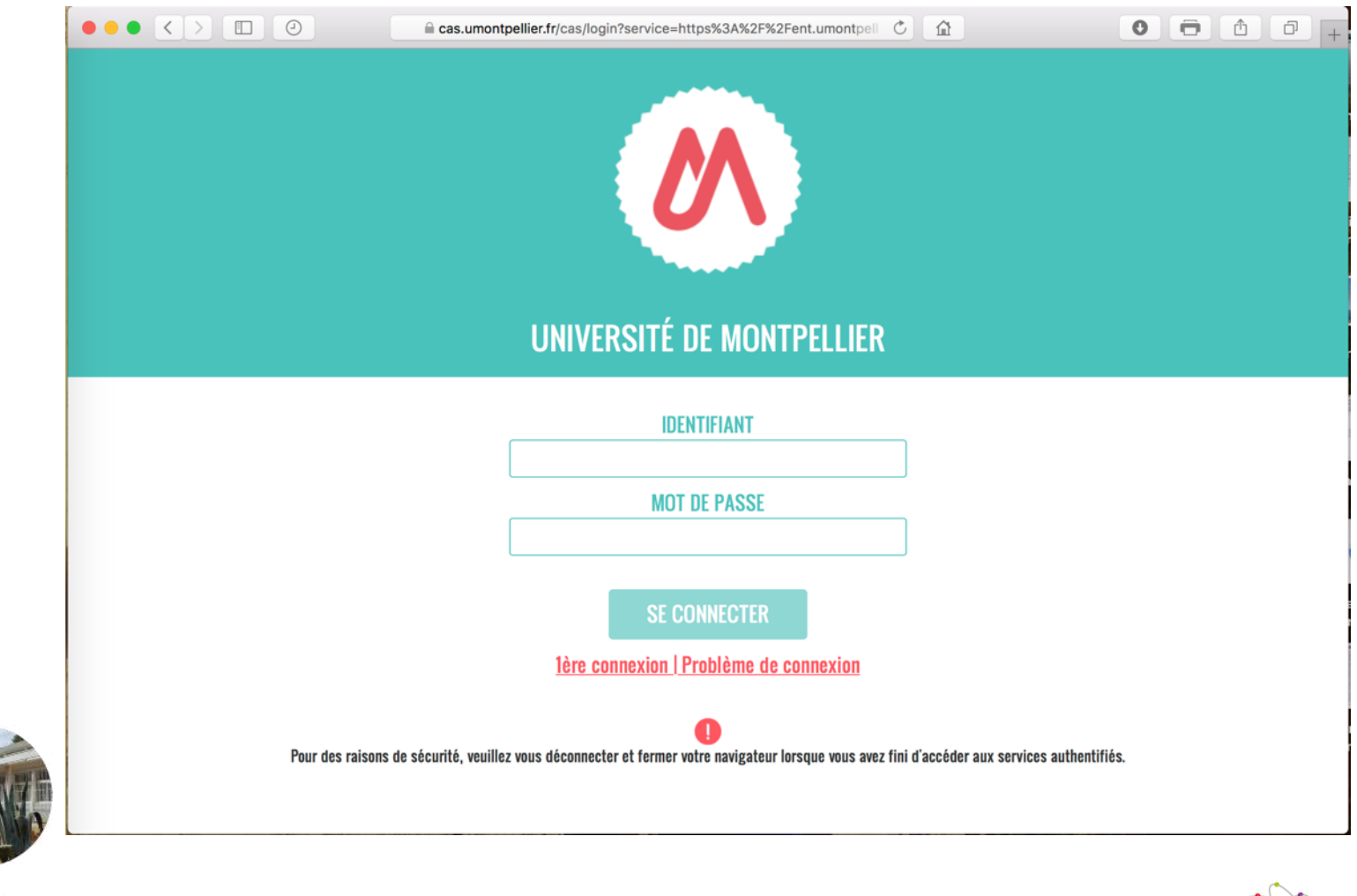

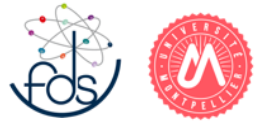

### L'Espace Numérique de Travail (ENT)

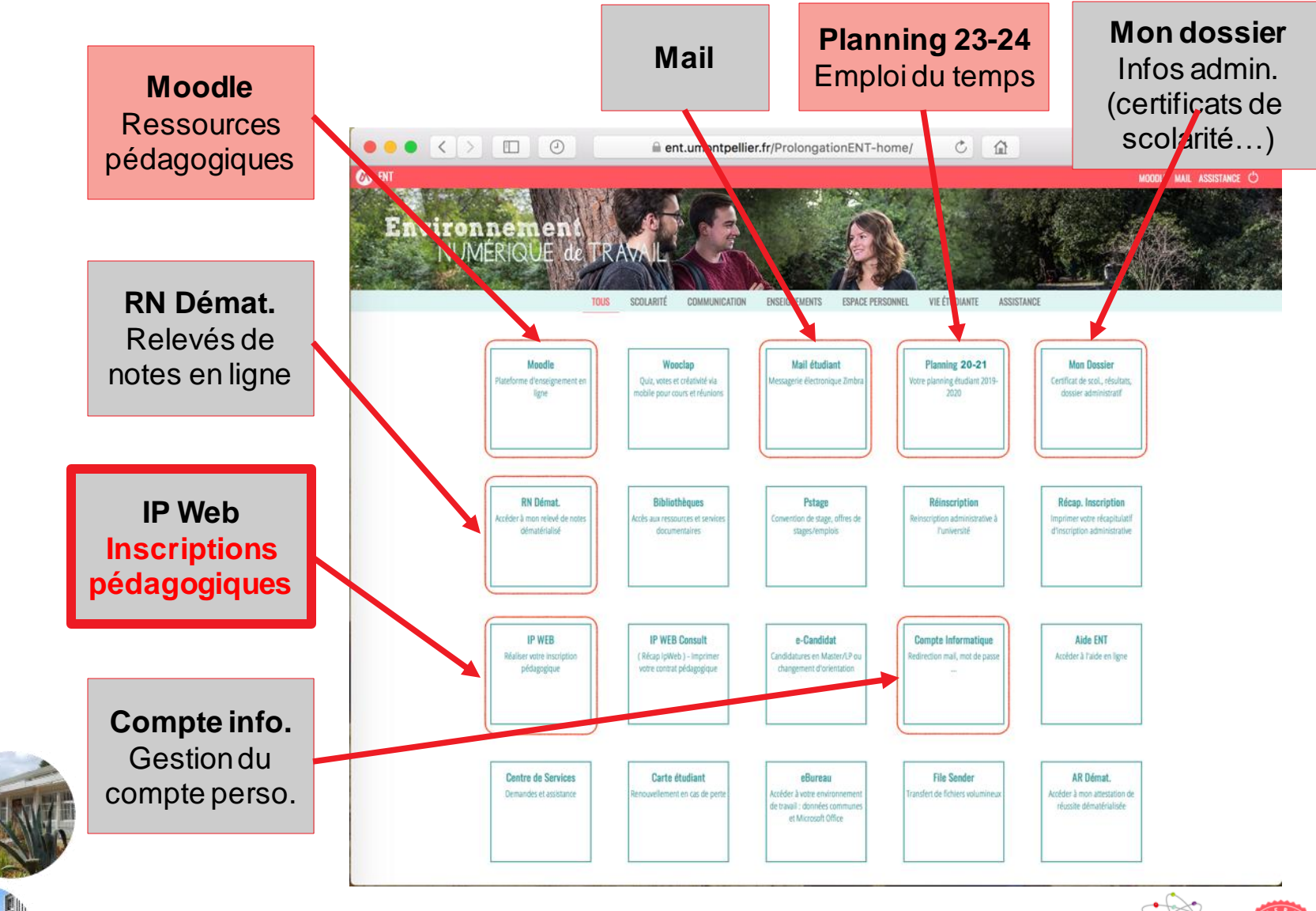

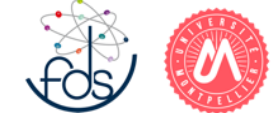

Un exemple : consulter son emploi du temps

### **à partir de l'ENT (« Planning 23-24 »)**

*OU*

#### **à partir du site web de la FDS**

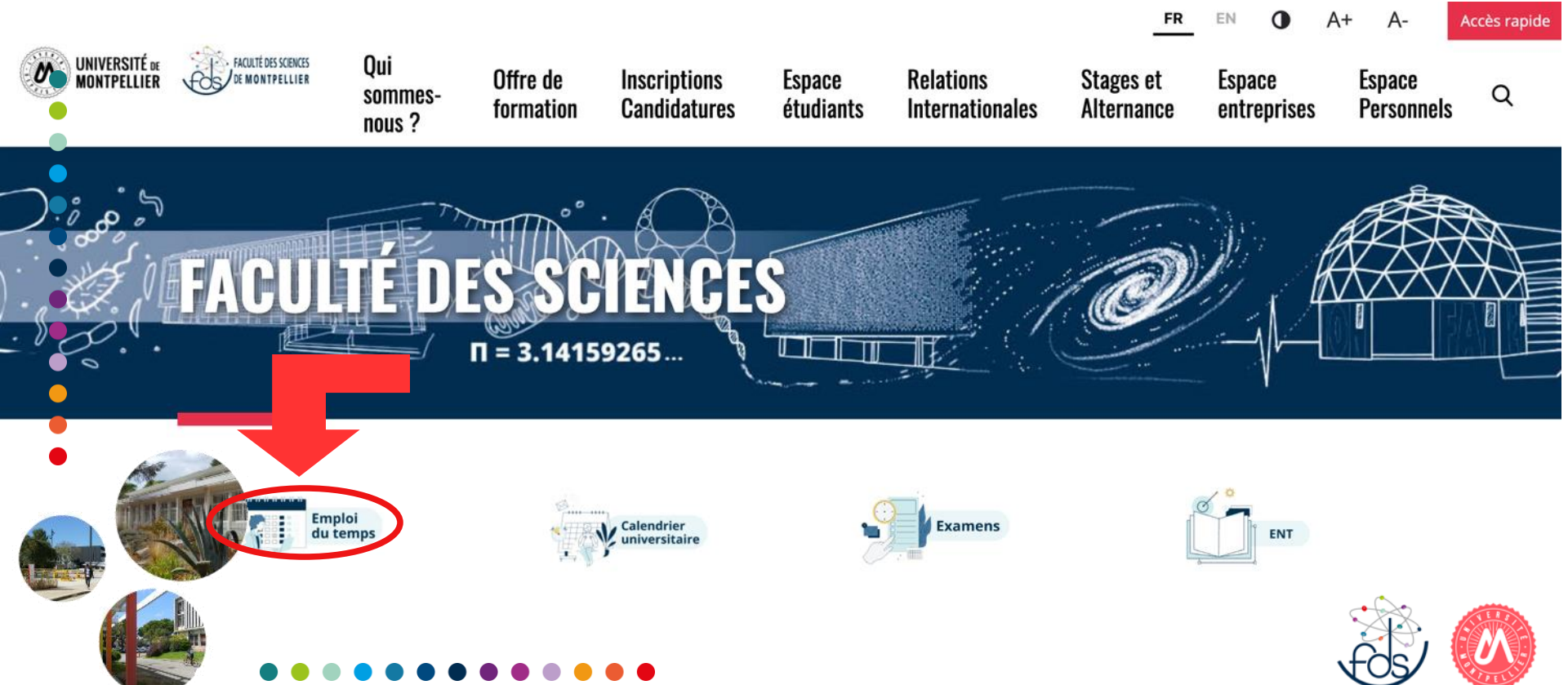

#### Un exemple : consulter son emploi du temps

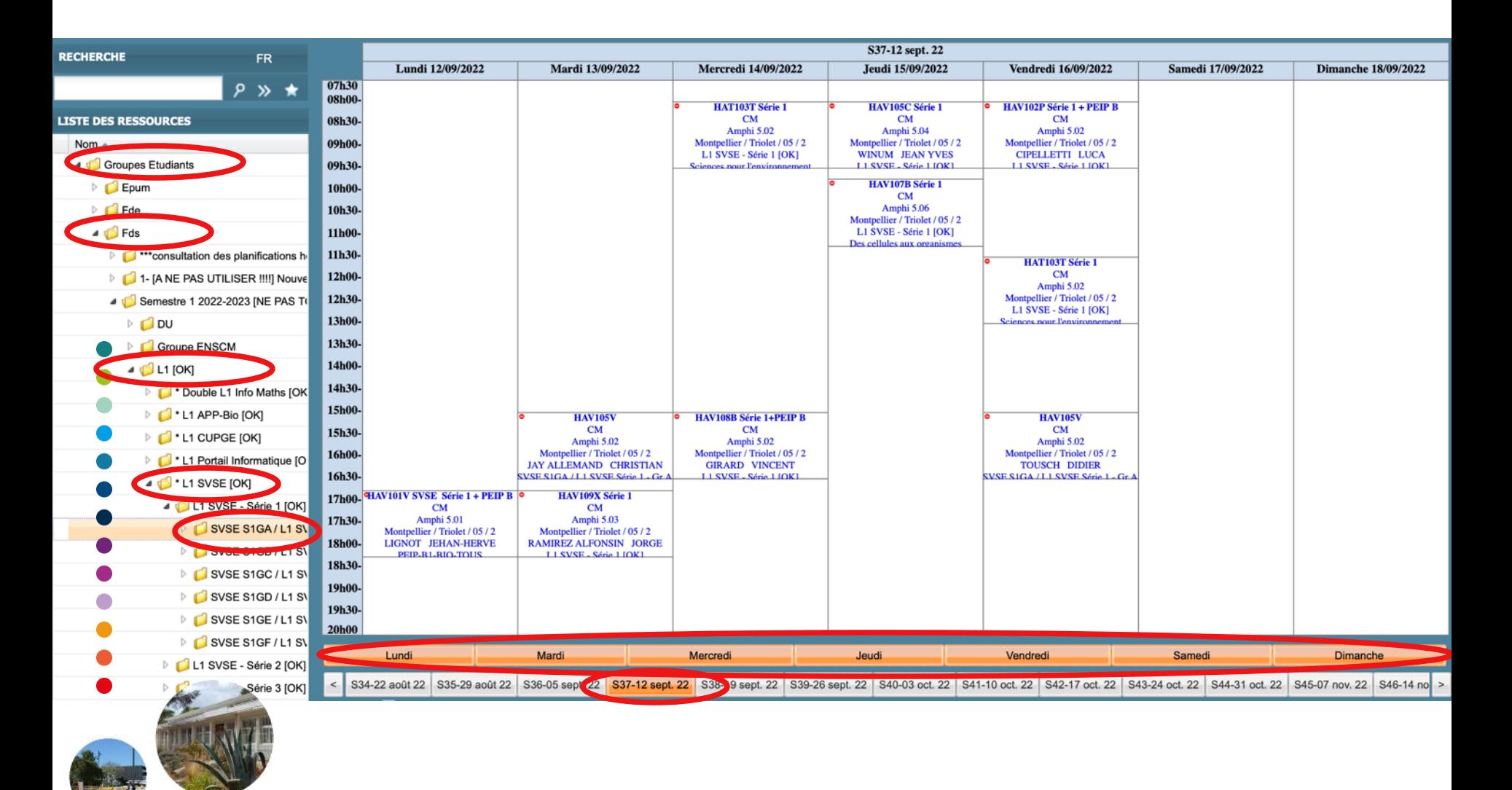

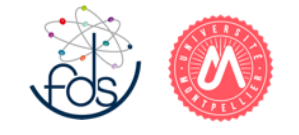

### **Moodle** : la plateforme pédagogique de l'UM

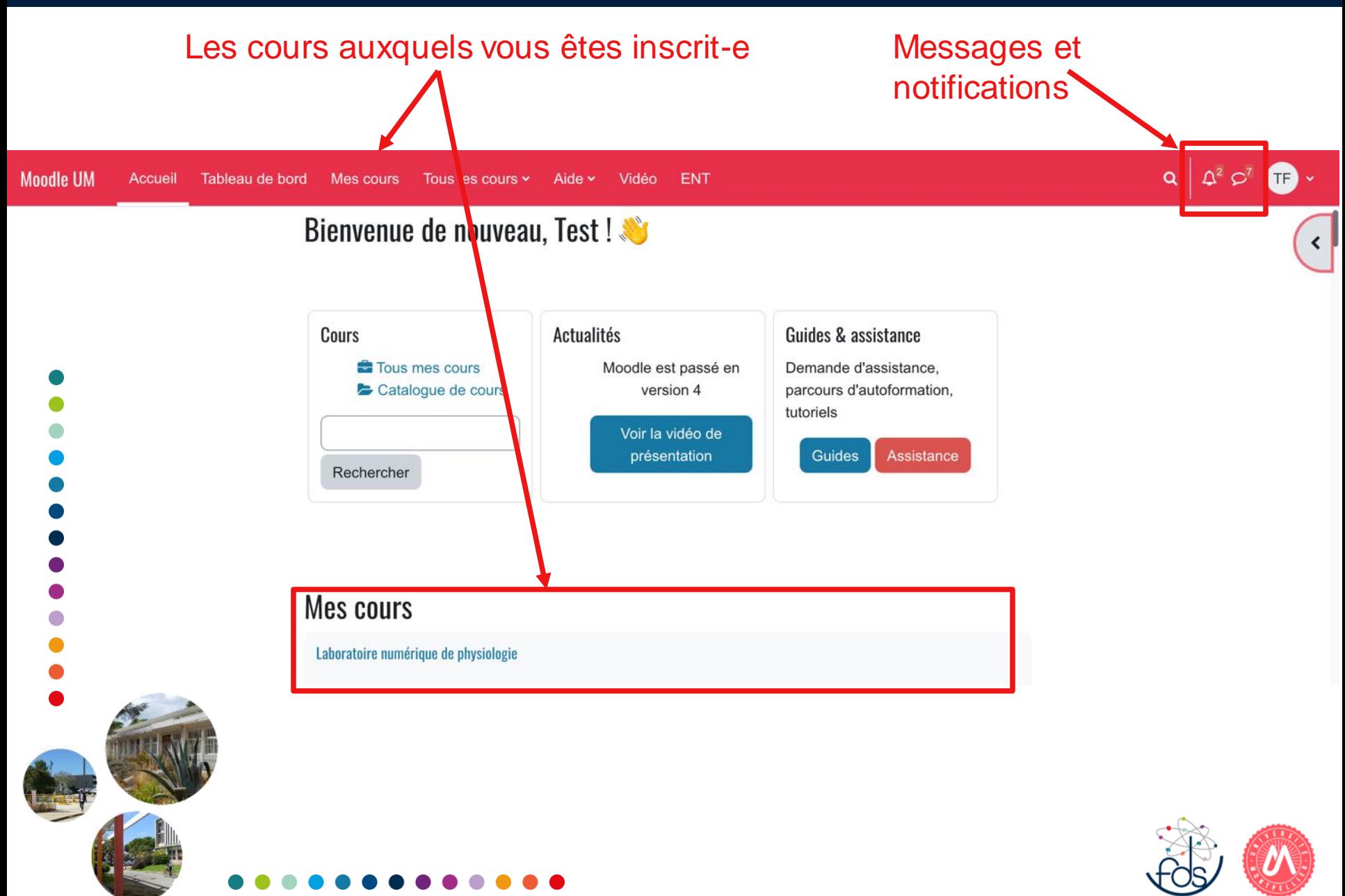

### Présentation de la FdS

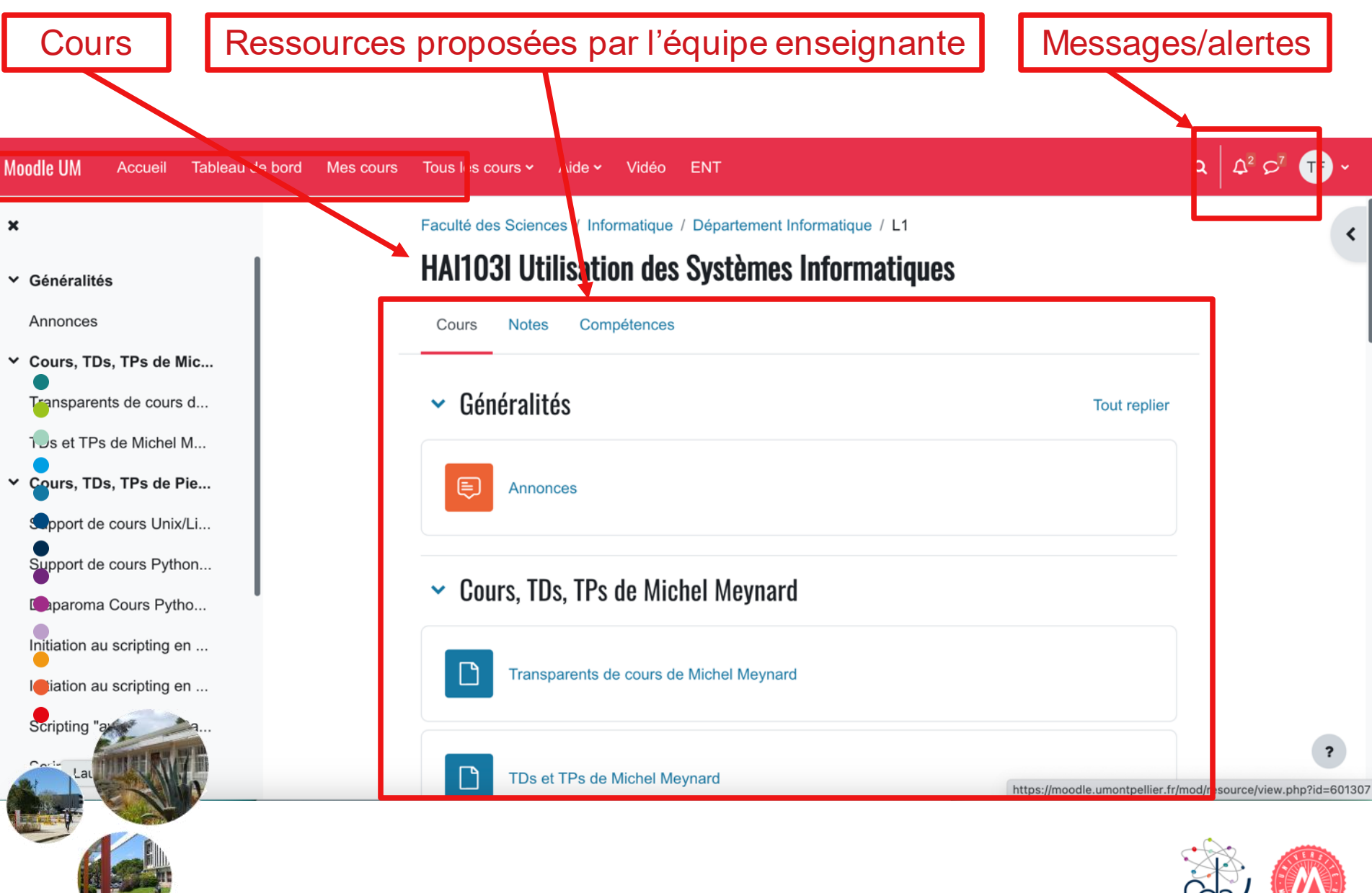

### Procédure disciplinaire

Les étudiants relèvent du régime disciplinaire lorsqu'ils sont auteurs ou complices :

- D'une fraude ou d'une tentative de fraude commise à l'occasion d'une inscription, d'une épreuve, d'un examen ou d'un concours ;
- De tout fait de nature à porter atteinte à l'ordre, au bon fonctionnement ou à la réputation de l'université.

#### Les sanctions :

- 1. L'avertissement ;
- 2. Le blâme ;
- 3. La mesure de responsabilisation;
- 4. L'exclusion de l'établissement pour une durée maximum de cinq ans. Cette sanction peut être prononcée avec sursis si l'exclusion n'excède pas deux ans ;
- 5. L'exclusion définitive de l'établissement ;
- 6. L'exclusion de tout établissement public d'enseignement supérieur pour une durée maximum de cinq ans ;
	- L'exclusion définitive de tout établissement public d'enseignement supérieur.

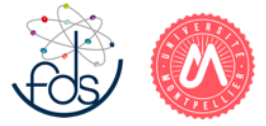

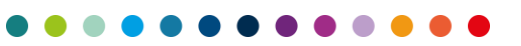

Le plagiat consiste à s'attribuer le travail d'autrui.

Cet acte peut être caractérisé par différentes pratiques : paraphrase d'un auteur, copier/coller des passages d'une œuvre d'autrui sans en citer la source ni utiliser de guillemets, la traduction ou l'utilisation de tout ou partie d'une œuvre d'autrui sans en citer la source, l'auto-plagiat, l'absence de travail personnel et/ou original.

Les travaux universitaires peuvent être soumis à une analyse anti-plagiat réalisée par le logiciel « compilatio ».

Le plagiat peut entrainer :

- Une sanction disciplinaire (voir précédent)
- Un retrait de diplôme à tout moment et sans délai
- Une poursuite pénale pour contrefaçon réprimée par les dispositions des articles L. 335-1 à L. 335-9 du code de la propriété intellectuelle et puni de trois ans de prison et 300 000 euros d'amende.

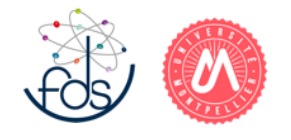

### Coût d'un étudiant

### En 2019, la France a consacré 32,6 milliards d'euros pour l'enseignement supérieur, soit 1,3 % du PIB

11 530 € Coût annuel moyen d'un étudiant

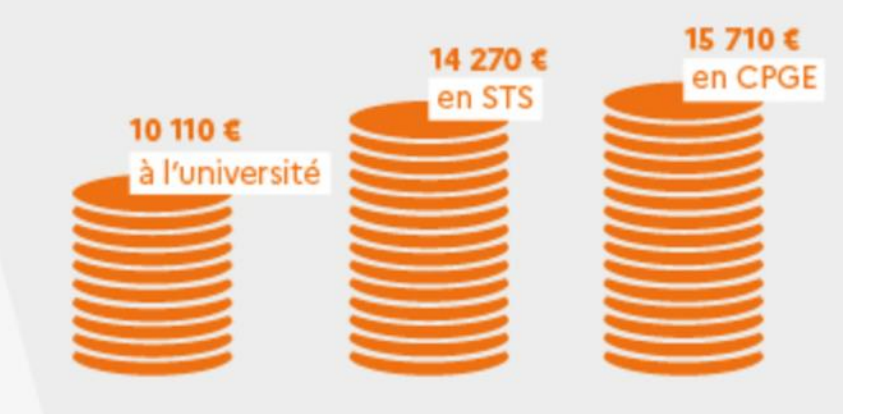

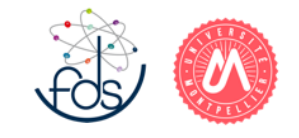

**Un point de vocabulaire : M**édecine **M**aïeutique **O**dontologie **P**harmacie

**Les filières de santé**

### **Comment accéder à une filière de santé en LAS ?**

- 1. Il faut que votre candidature soit **recevable**,
- 2. Il faut **déposer** cette candidature,
- 3. Il faut être (suffisamment bien) **classé**.

**Deux possibilités de candidature en MMOP durant la licence**

- **après 60 ECTS (en LAS1)**
- **à partir de 120 ECTS (LAS2 ou LAS3)**

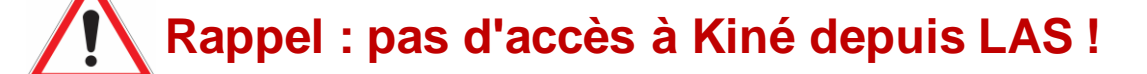

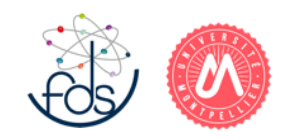

#### **1. Conditions de recevabilité de la candidature en L1**

- ⚫ Avoir validé son année **en session 1**
- ⚫ Avoir validé **12 ECTS de santé** (mineure santé : une UE unique de 12 ECTS)

**Votre candidature est recevable si et seulement si ces deux conditions sont réunies.**

**2. Déclaration de la candidature en MMOP**

**Vous choisissez de postuler (ou pas) au mois de** *mars* **(donc après les résultats de session 1 du semestre 1)**

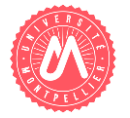

#### **3. Modalités de classement de la candidature MMOP**

Le classement est fait uniquement à partir des résultats du **semestre 1 en session 1**.

**Tous les LAS L1** (sciences, STAPS, droit, psycho, …) sont **interclassés** (en comparant leurs classements au sein de leur promotion de LAS).

Depuis 2022-23, tous les candidats recevables (et suffisamment bien classés) sont sélectionnés pour passer **deux oraux**.

La note de ces deux oraux compte pour **20% de la note finale** de classement.

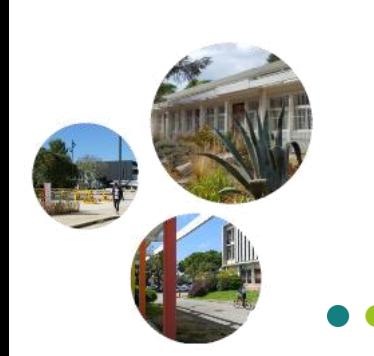

**Classement final** : 80% : résultats de session 1 de semestre 1 20% : notes d'oral

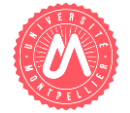

### **Et si je n'accède pas à une filière de santé en L1 ?**

#### **(a) Si je n'ai pas validé l'année, ni en session 1, ni en session 2** :

je dois **redoubler en L1** (on ne redouble pas en LAS1) et je devrai attendre la L2 pour présenter ma candidature. Lors de ma deuxième L1, **je ne peux pas valider** mes 12 ECTS de santé si ce n'est pas fait

#### **(b) Si j'ai validé l'année** mais i) seulement en session 2 **ou**

ii) je n'ai pas validé les 12 ECTS de santé **ou**

iii) je n'ai pas déposé ma candidature **ou**

iv) mon classement était insuffisant pour aller en MMOP

#### **Je peux accéder à une LAS2 et y présenter une candidature en MMOP**

- Il faudra *si nécessaire* valider les 12 ECTS de santé pendant l'année LAS2.
- Les conditions de recevabilité sont similaires.
- Le classement sera fait à partir des notes du semestre 3 (donc pas d'effet mémoire des années antérieures).
- L'interclassement se fera avec les autres LAS2 et LAS3.

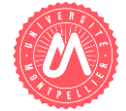

#### **Organisation des enseignements de la mineure santé**

#### Elle comprend **3 parties (ou ECUE) :**

- Physiologie Humaine Générale (5 ECTS)
- Sciences Humaines et Sociales (5 ECTS)
- Médicaments et Autres Produits de Santé (2 ECTS)

#### **Pour valider l'UE de santé (12 ECTS), il faut avoir la moyenne à chacune des 3 parties.**

- Pour chaque UE, des cours magistraux (CM) sont enregistrés le matin.
- Les polys de cours sont disponibles sur **Moodle** quelques jours avant.
- Les CM sont accessibles en **vidéo** sur **Moodle** dès le début d'après-midi.
	- Des enseignements dirigés (ED = TD) sont assurés en **distanciel** par les tuteurs de médecine/pharmacie après le début des cours (cf Moodle).

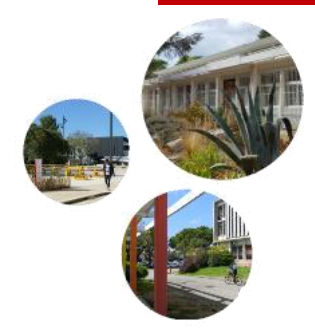

**Attention, début des CM dès le 6 septembre, et il faut une IP valide pour accéder à Moodle**

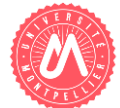

#### **Planning des premiers CM de la mineure santé**

(celui des ED à venir)

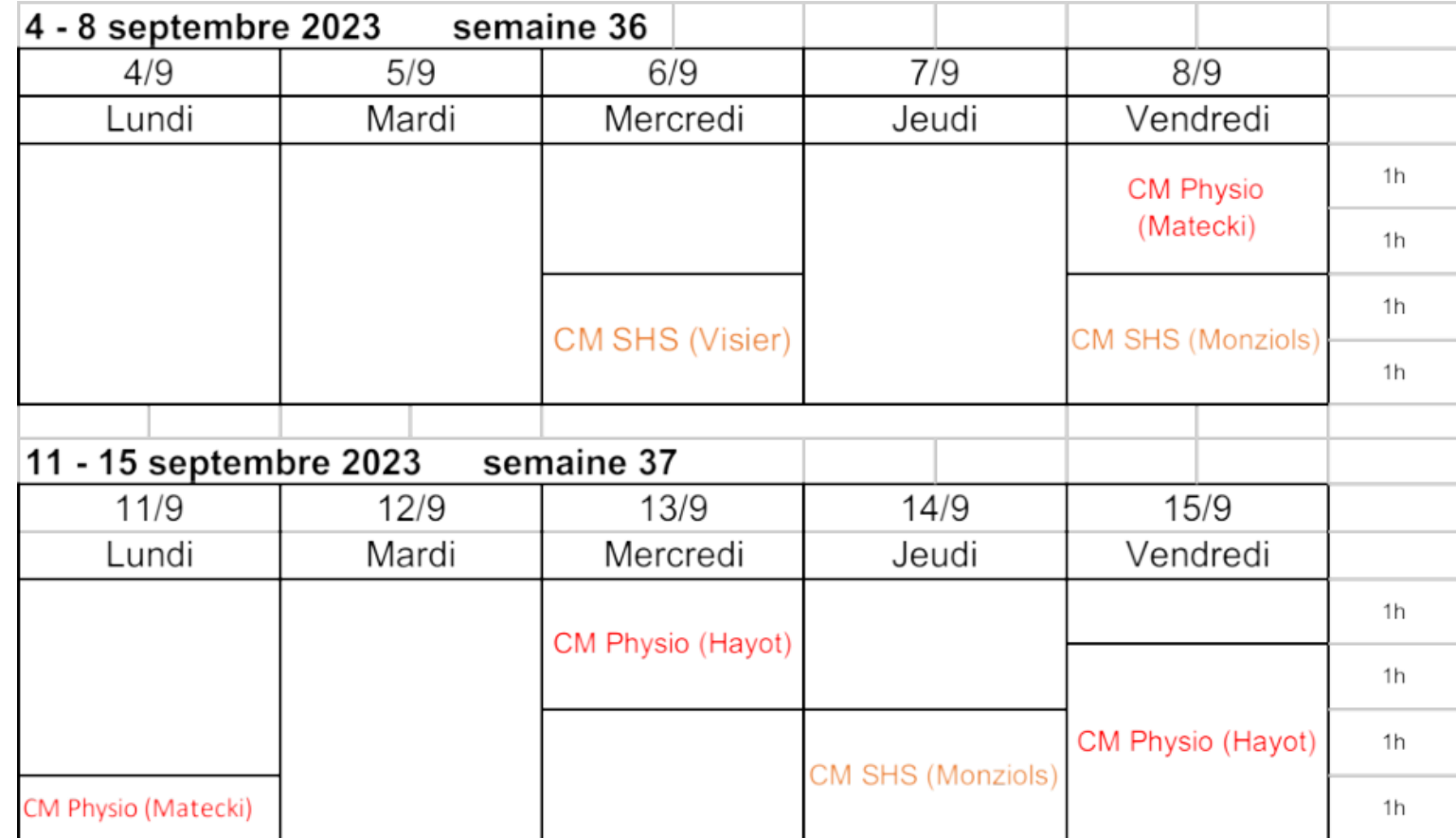

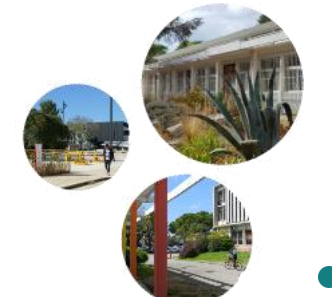

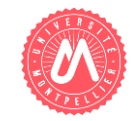

### **Vente de polycopiés**

**À PARTIR DE LA SEMAINE PROCHAINE**

**ASSOCIATION DE TUTEURS SANTÉ**

**SUR LE CAMPUS (BÂTIMENT 36)**

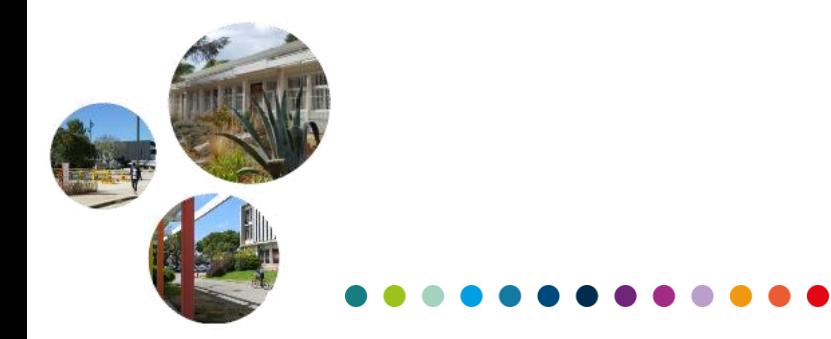

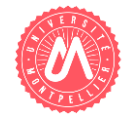

#### **Où trouver des informations ?**

#### **Site web de la Faculté des Sciences** *sciences.edu.umontpellier.fr Espace étudiants > Cursus Licence > Licence Accès Santé*

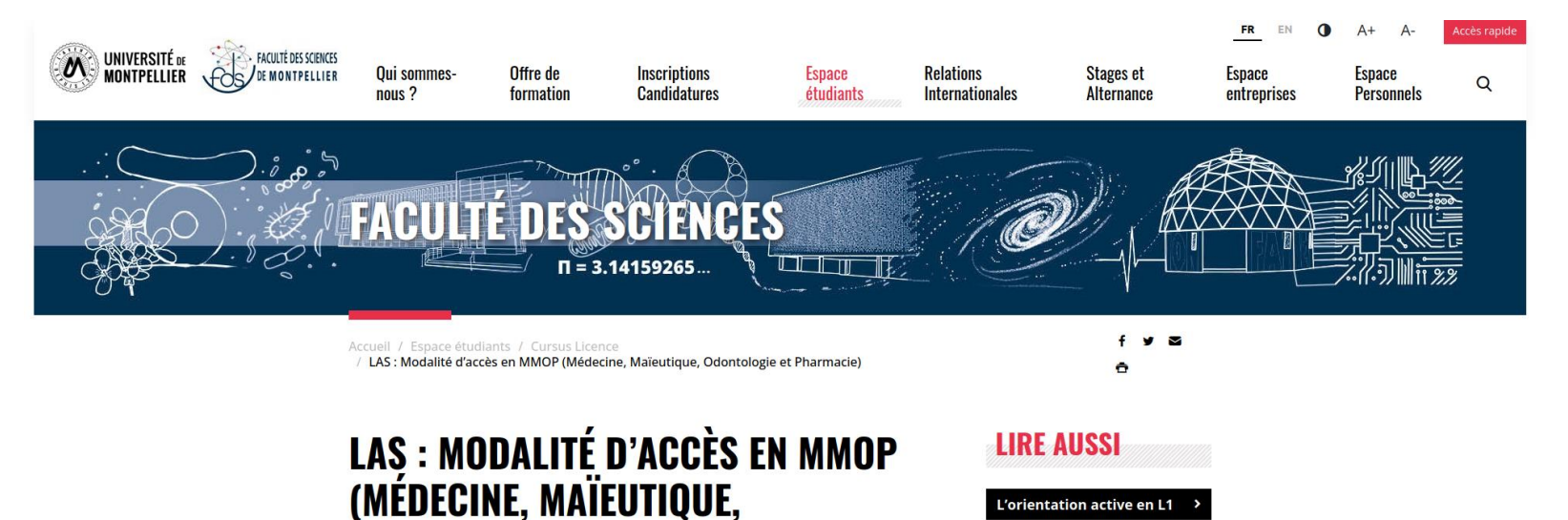

**ODONTOLOGIE ET PHARMACIE)** 

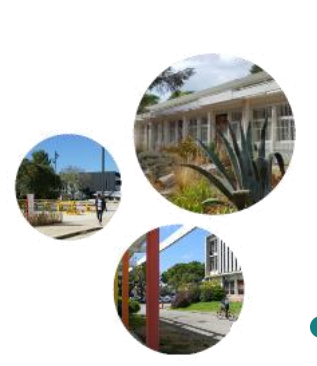

Les **modalités de dépôt** de la candidature et le **nombre de places** seront affichées au plus tard le 1er octobre.

**Référent LAS à la Faculté des Sciences** : Frédéric Lemoigno *frederic.lemoigno@umontpellier.fr*

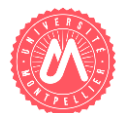

#### **Où trouver d'autres informations ?**

#### **Site de la Faculté de Médecine** *facmedecine.umontpellier.fr Etudes et Formation > PASS-LAS*

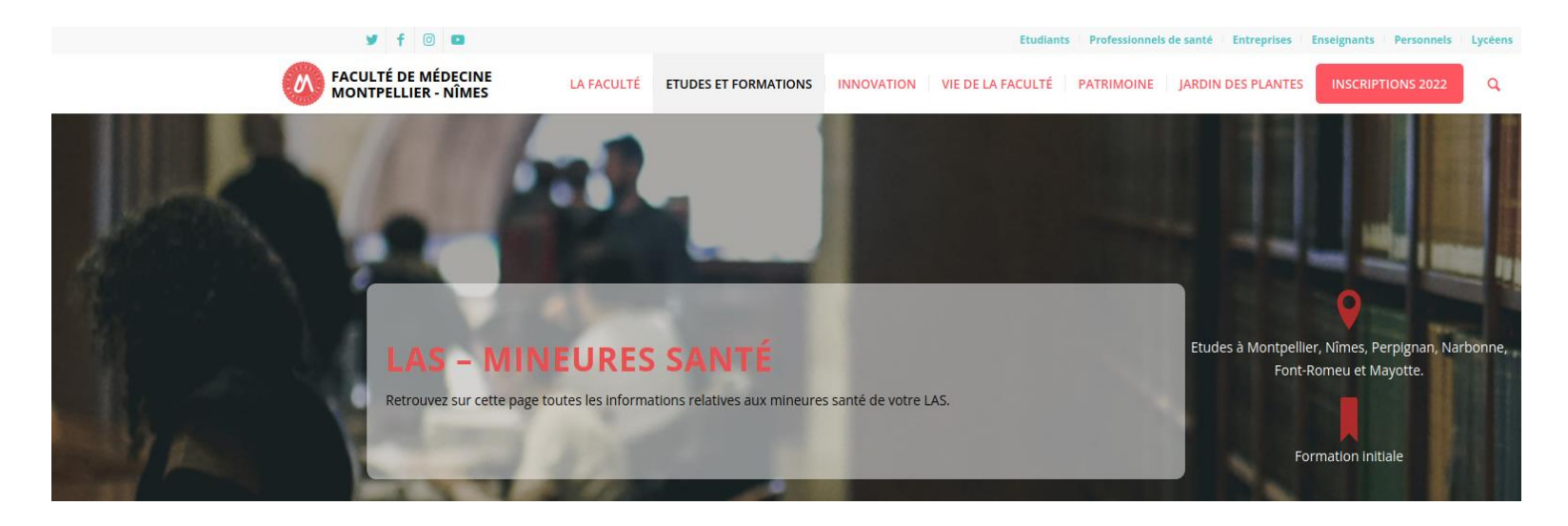

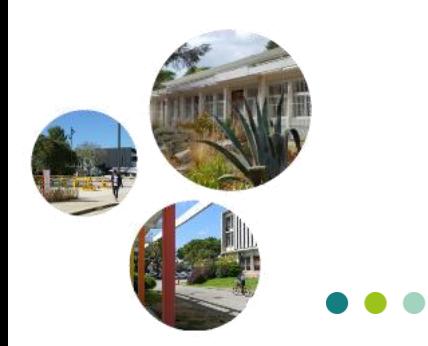

**Contact administratif** : Bureau du PASS *pass-bureau@umontpellier.fr*

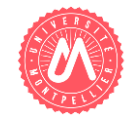

**Quelques conseils...**

- ⚫ **Travaillez vos UE de santé (et les autres !) dès le début du semestre !**
- ⚫ **Travaillez en groupe.**
- ⚫ **Assistez aux enseignements dirigés (ED) des UE de santé.**

**Rappel :** votre classement en MMOP dépend de votre classement au **semestre 1**.

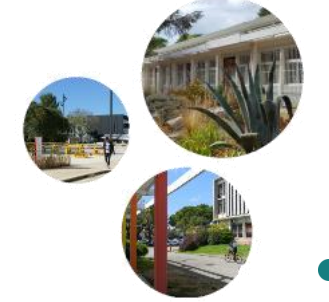

**Soyez performants dès le début de l'année !**

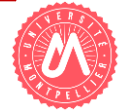

#### **Est-ce que la LAS en sciences est une voie intéressante ?**

#### **Résultats 2022-2023**

- Candidatures recevables : 22,7% en LAS1 sciences (13,9% toutes LAS1)
- Tous les candidats recevables ont été admis dans une filière de santé

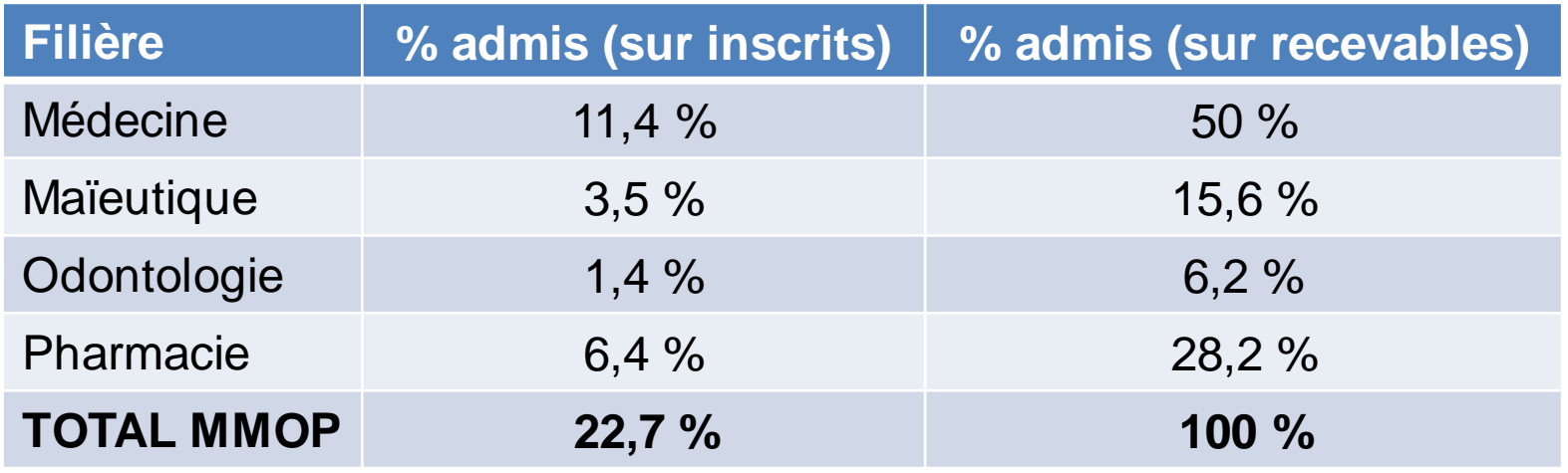

*Données sur étudiants FdS uniquement*

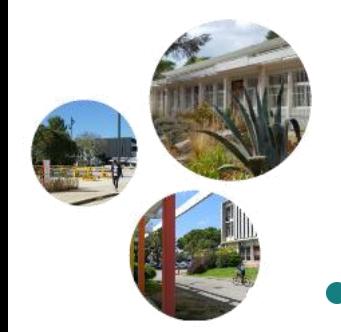

**Les LAS 1 à la FdS** = 27% des LAS1, *mais* 48% des LAS1 admis en MMOP 40% des LAS1 admis en médecine

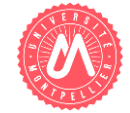